# IBM 000-573

IBM Tivoli Netcool/Impact V6.1 Implementation

Version: 4.0

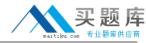

# **Topic 1, Volume A**

## **QUESTION NO: 1**

An IBM Tivoli Netcool/Impact V6.1 system is configured to perform event enrichment by retrieving ObjectServer events which have an empty Location field. Which Service Log can be used to verify that Netcool/Impact is selecting events from the ObjectServer based upon that condition?

- A. the PolicyLogger service
- B. the PolicyActivator service
- C. the OMNIbusEventReader service
- D. the OMNIbusEventListener service

Answer: C Explanation:

#### **QUESTION NO: 2**

Which command line function should be executed prior to applying a product fix or upgrading the IBM Tivoli Netcool/Impact Server as best practice?

- A. nci\_crypt
- B. nci\_policy
- C. nci\_trigger
- D. nci\_export

Answer: D Explanation:

#### **QUESTION NO: 3**

How is the name of the IBM Tivoli N etc oo I/Imp act Server Instance on the console identified?

- **A.** check the IBM Installer utility litslll.sh to show the Impact Server Instance Names that have been set up
- **B.** check the TIPProfile/logs/server1 directory the SystemOutlog holds the Impact Service Instance name
- **C.** use the nci\_server command line utility to show the Impact Server Instance Names that have been set up
- **D.** check the impact/etc directory all Impact Server Instance-related files use the Instance Name

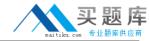

in the beginning of every file name

Answer: D Explanation:

## **QUESTION NO: 4**

In which folder are the IBM Tivoli Netcool/Impact V6.1 service logs stored?

- A. \$NCHOME/logs
- B. \$IMPACT\_HOME/log
- C. \$IMPACT\_HOME/logs
- D. \$IMPACT\_HOME/services/logs

Answer: C Explanation:

#### **QUESTION NO: 5**

A new Impact Server will be installed using the console mode of the installer application. Which statement is true?

- **A.** All default ports must be available.
- **B.** The installer will not check if the required ports are available.
- **C.** A starting point of ports can be selected if the default ports are not available.
- **D.** The installer will adapt the required ports if some are tested as in use during the installation.

Answer: C

**Explanation:** 

#### **QUESTION NO: 6**

In order for IBM Tivoli Netcool/Impact V6.1 to start using the ObjectServer for authentication, the server must be configured so that it can map the roles that the application exposes to groups and/or users managed in IBM Tivoli Netcool/OMNIbus. Which file must be edited for this purpose?

- A. omnibus.conf
- B. omnibususers

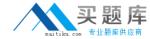

**C.** guiserver.setting

D. objectserver.conf

Answer: C Explanation:

#### **QUESTION NO: 7**

On a server with only command line access, the server in an IBM Tivoli Netcool/Impact cluster is identified as acting as a primary server by using which command line utility?

A. nci\_server

B. nci\_trigger

C. nci\_get\_primary

D. nci\_findendpoint

Answer: C Explanation:

## **QUESTION NO: 8**

Which component of IBM WebSphere is installed with IBM Tivoli Netcool/Impact V6.1?

A. WebSphere MQ

B. WebSphere Portal Server

C. WebSphere Process Server

D. Embedded WebSphere Application Server

Answer: D Explanation:

## **QUESTION NO: 9**

What is the purpose of a project in IBM Tivoli Netcool/Impact V6.1?

- **A.** It allows for creating subsets of the elements stored in the global repository.
- **B.** It allows for creating subsets of the elements stored in the Impact repository.
- **C.** It allows for creating subsets of the elements stored across cluster members.

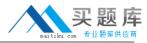

**D.** It allows for creating supersets of the elements stored in the global repository.

Answer: A Explanation:

## **QUESTION NO: 10**

Which three IBM Tivoli Netcool/Impact roles in Tivoli Integrated Portal can be used to control users access to navigation pages in the GUI and to permit users to unlock their own files?

- A. impactSuperUser. impactFullAccessUser, and impactOpViewUser
- B. impactAdminUser, impactReadWriteUser, and impactOpViewUser
- C. impactAdminUser, impactFullAccessUser, and impactOpViewUser
- D. impactAdminUser, impactFullAccessUser, and impactReadOnlyUser

Answer: C Explanation:

## **QUESTION NO: 11**

Which step is required to design an IBM Tivoli Netcool/Impact V6.1 solution from stakeholder requirements?

- **A.** Determine if the correct Java version is installed.
- **B.** Create an architecture and a raw functional design of policies.
- **C.** Determine if enough disk space is provided on the installation servers.
- **D.** Interview the operational staff to determine their most efficient way to resolve a problem

Answer: B Explanation:

## **QUESTION NO: 12**

What are two ways Data Source Adapters are used in IBM Tivoli Netcool/Impact V6.1? (Choose two.)

- A. to monitor Netcool/Impact services
- **B.** to communicate with external data sources

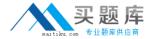

- C. to extend the capabilities of Netcool/Impact
- **D.** to apply product fixes to the Netcool/Impact Server
- E. to start the policy logging service in Netcool/Impact

Answer: B,C Explanation:

## **QUESTION NO: 13**

Given only command line access, where is it verified that a newly started IBM Tivoli Netcool/Impact Server instance is registering itself as a slave or primary in a cluster?

- A. in the server.log file
- B. in the netcool.log file
- C. in the systemOut.log file
- D. using the nci\_server utility

Answer: B Explanation:

#### **QUESTION NO: 14**

Which tool will start a policy from the command line?

- A. nci\_crypt
- **B.** nci\_policy
- C. nci\_trigger
- **D.** nci\_import

Answer: C Explanation:

**QUESTION NO: 15** 

What is true about the LDAP DSA?

- A. It does not support data saved in UTF-8 format.
- **B.** It does not retrieve information from LDAPV2/V3.

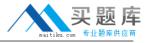

**C.** It allows IBM Tivoli Netcool/Impactto add, modify, or delete information managed by the LDAP server.

**D.** It does not allow IBM Tivoli Netcool/Impactto add. modify, or delete information managed by the LDAP server.

Answer: D Explanation:

**QUESTION NO: 16** 

What must occur before a data type can be defined?

- A. Data Type service must be started
- B. Policy Activator service is activated
- C. Data Source definition is configured
- D. ObjectServer Event Reader is activated

Answer: C Explanation:

#### **QUESTION NO: 17**

What must be done to receive an IBM Tivoli Netcool/OMNIbus event when a policy run raises any unknown exception?

**A.** use the action function exceptionnameOand add policy code to insert the event between the brackets

**B.** use handle exceptionnameO in the policy and add policy code to insert the event between the brackets

**C.** create an ExceptionHandlerPolicy that inserts the event and define this in the Policytogger configuration

**D.** configure the Self-Monitoring service to log exceptions into the ObjectServer defined in the service configuration

Answer: C Explanation:

**QUESTION NO: 18** 

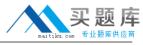

What is the minimum memory requirement for installing a Tivoli Integrated Portal profile and an IBM Tivoli Netcool/Irnpact profile running on the same physical machine?

| A. 2 GB B. 4 GB C. 6 GB D. 8 GB                                                                                                    |
|----------------------------------------------------------------------------------------------------|
| Answer: C Explanation:                                                                                                    |
|                                                                                                    |
| QUESTION NO: 19                                                                                                    |
| Which utility edits the installed GUI server deployment and maps the roles to the specified users?                                                                                                    |
| <ul> <li>A. roles.[bat sh]</li> <li>B. user-roles.[bat sh]</li> <li>C. update-impact-roles.[bat sh]</li> <li>D. impact-security-roles.[bat sh]</li> </ul>                                                                        |
| Answer: C Explanation:                                                                                                    |
| QUESTION NO: 20                                                                                                    |
| Which functional step should be completed when designing an IBM Tivoli Netcool/Impact V6.1 solution?                                                                                                    |
| <ul> <li>A. write an enrichment policy</li> <li>B. develop Netcool/Impact startup scripts</li> <li>C. test high availability and fail-over scenarios</li> <li>D. determine methods of achieving customer requirements</li> </ul> |
| Answer: D Explanation:                                                                                                    |

**QUESTION NO: 21** 

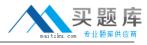

The log function of the Impact Policy Language (IPL) provides a convenient mechanism for generating messages during the execution of a policy. These messages can be configured to indicate success or failure of data retrieval from a data type. Which statement describes where the output from the messages can be viewed by a user?

- A. view the ObjectServer event list to find Self-Monitoring alerts
- B. use the View Service Log button in the PolicyLogger window
- **C.** use the View Data Type button in the data type configuration
- D. use the View Service Log button in the EventProcessor window

Answer: B Explanation:

#### **QUESTION NO: 22**

The ncijrigger tool is executed with a user\_name that has no password set. Which statement is true?

- A. Use the command line with blank password.
- **B.** The NULL option needs to be used instead of a password.
- **C.** This is not possible because a user must always have a password set.
- **D.** The nci\_crypt tool provides a dummy encrypted password that can be used instead.

Answer: B Explanation:

#### **QUESTION NO: 23**

An e-mail will be used to trigger a policy using the e-mail reader service. Which two protocols are supported? (Choose two.)

- A. ICQ
- B. POP
- C. IMAP
- **D.** Outlook
- E. Outlook Express

Answer: B,C Explanation: